*DevCon #4 : 100 % Raspberry Pi & Co Ecole 42, Paris le 26/10/2017 Frédéric BAILLE*

# *Affichage dynamique sur Raspberry Pi*

no linutop

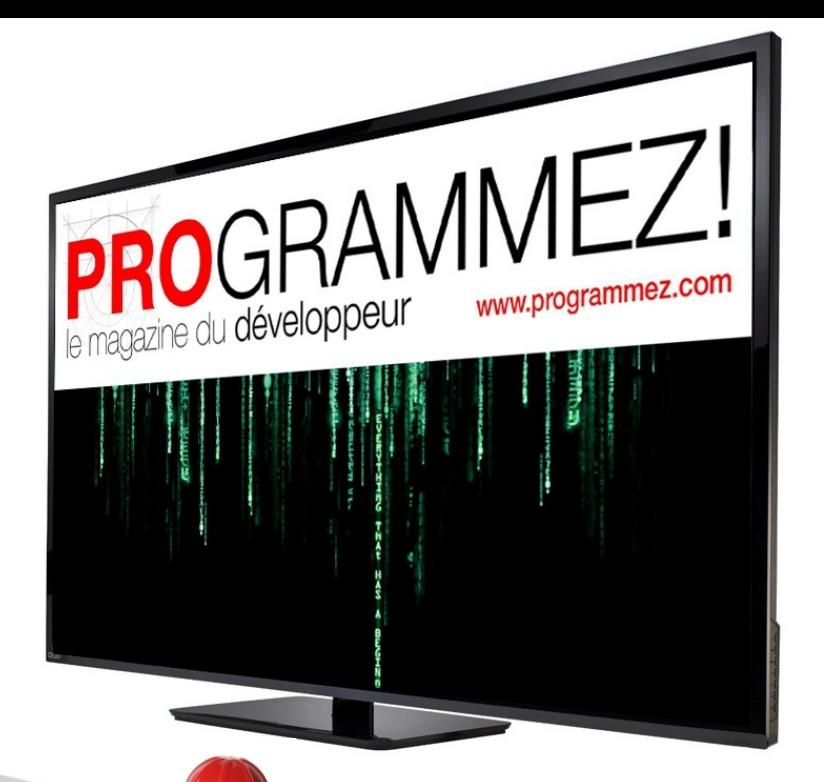

# Linutop

# Sommaire Linutop

- 1) Affichage Dynamique : fonctionnement
- 2) Le Player d'affichage (Hardware & Software)
- 3) Le serveur de diffusion & config réseau
- 4) Avantages de la Solution sur Raspberry Pi
- 5) Cas clients & Questions / Réponses

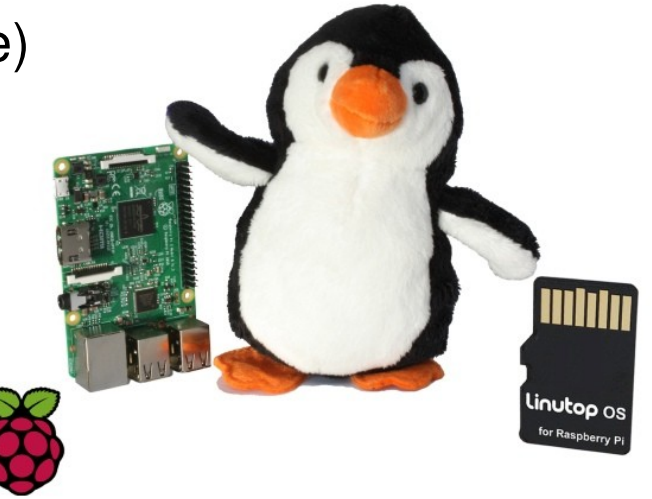

# 1) Affichage dynamique : fonctionnement

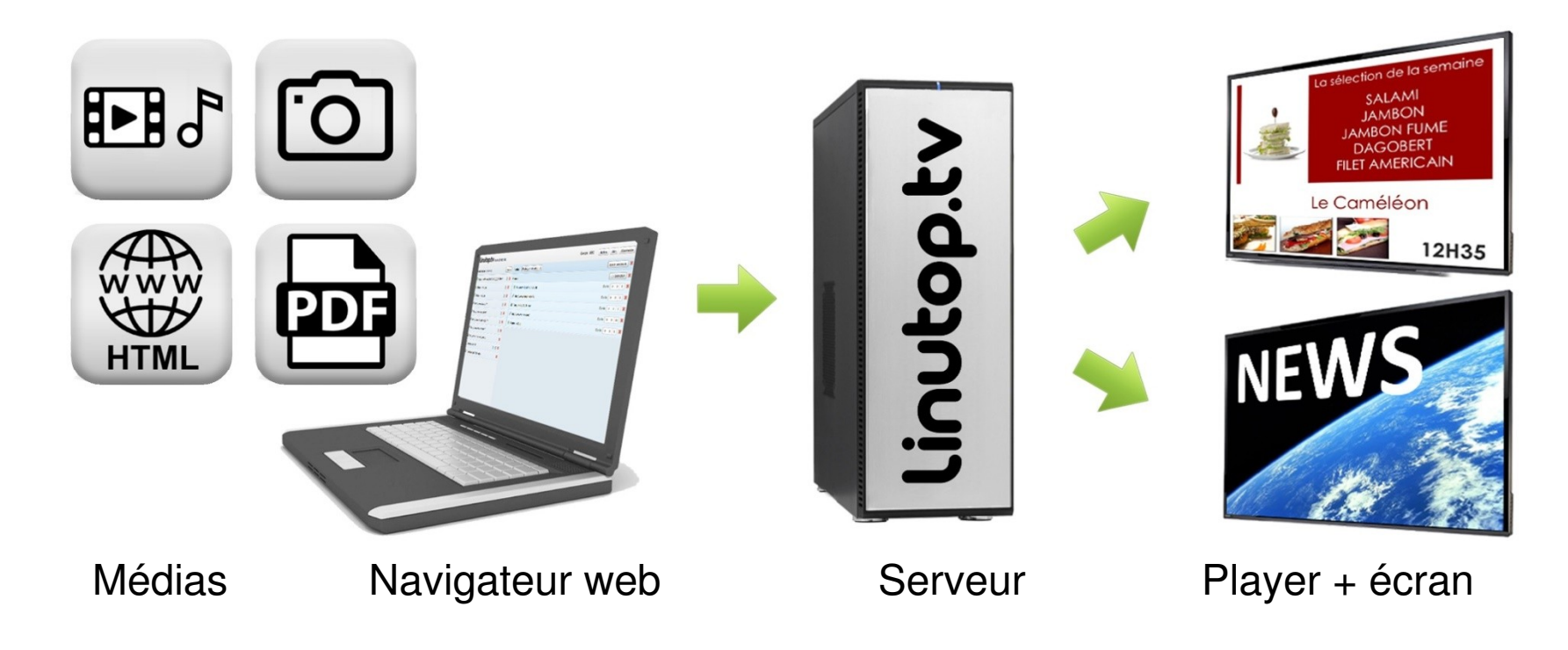

# 2) Player d'Affichage Hardware

#### Le Linutop XS

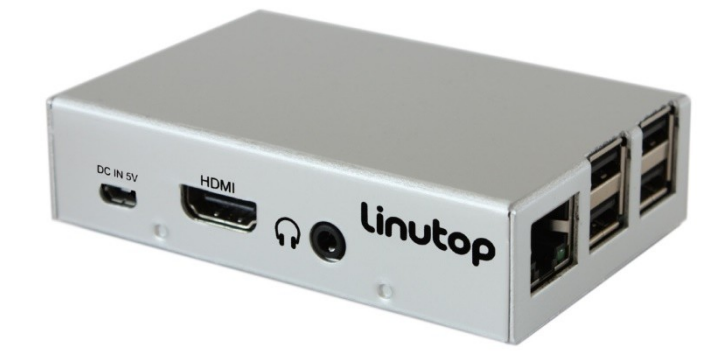

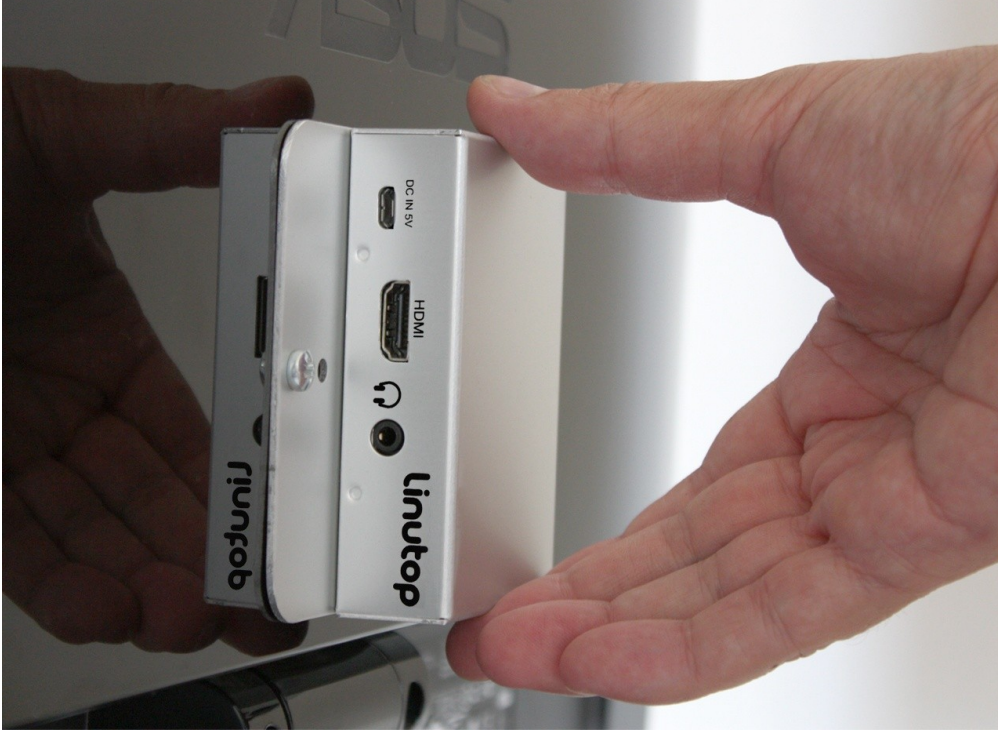

Boitier métallique **Exation VESA** 

**Fixation VESA** 

# 2.1) Player d'Affichage Software

#### Kiosk d'affichage

- Intégration sur Rasbian
- Drivers (ARM/Linux)
- Frameworks
- $-OT$
- Python
- JS (Bootstrap)

Développement par itérations

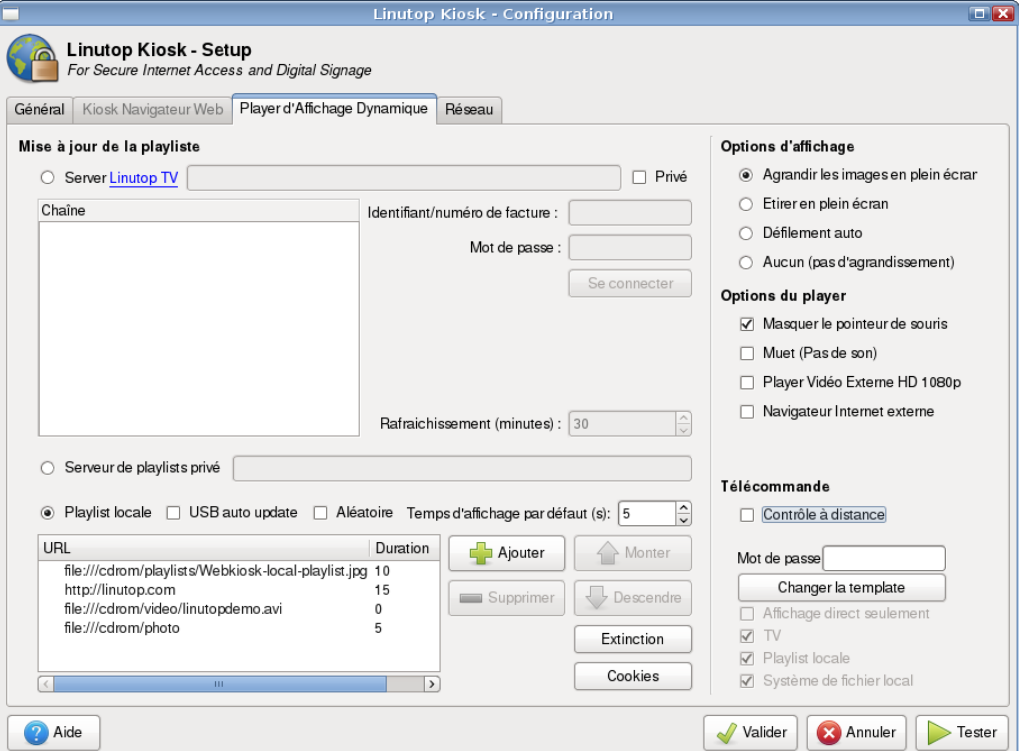

### 3) Serveur de diffusion sur Raspberry Pi

- Apache - Interface JS
- CPU Usage
- Installable sur Raspberry Pi !

#### Linutop.tv PLAYLIST EDITOR

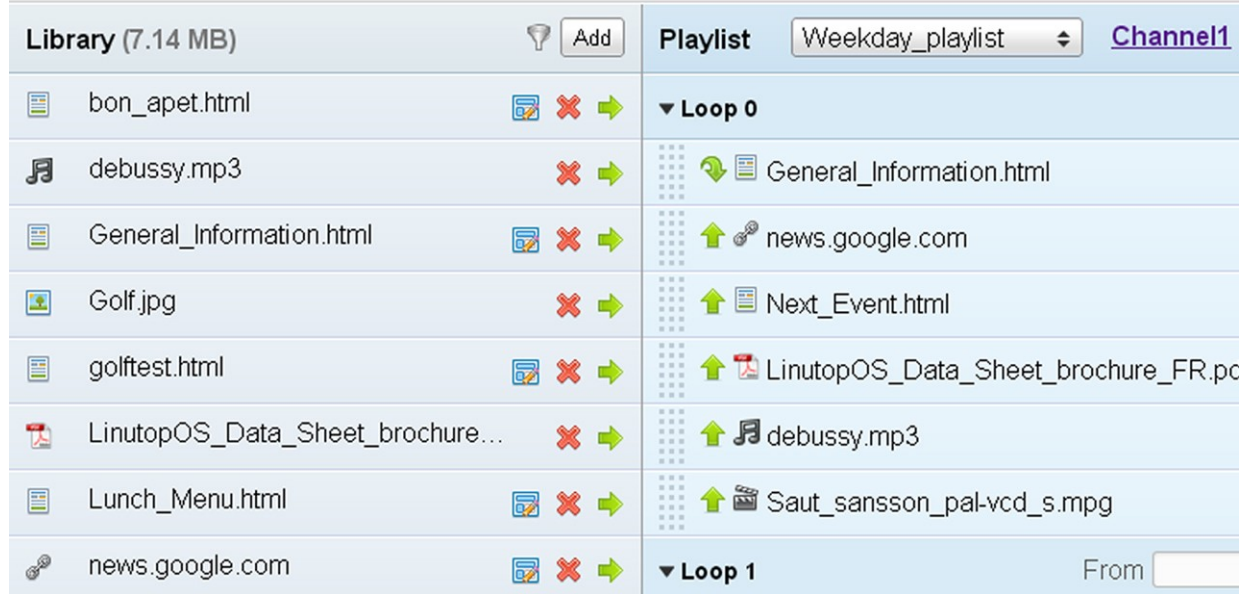

## 4) Configuration Réseau

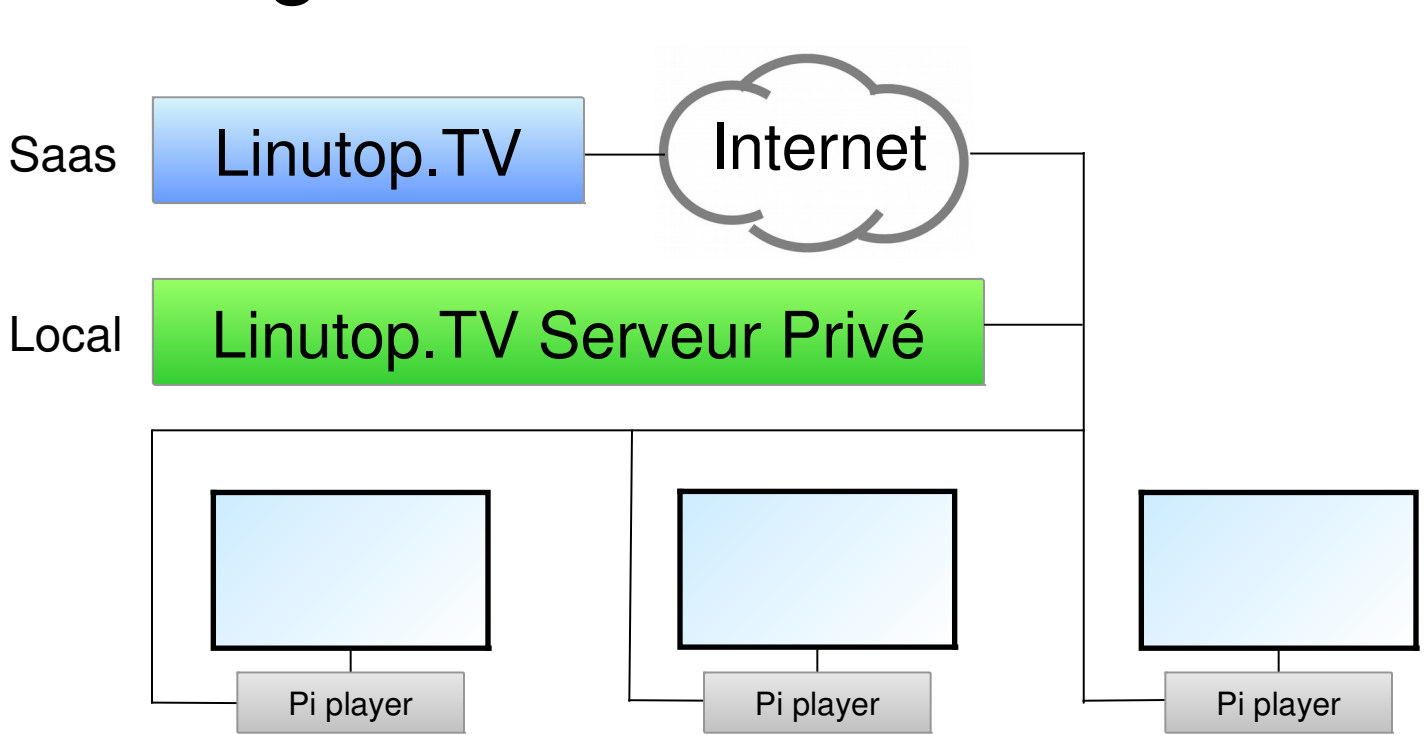

Protocol HTTP (web) standard

### 4) Avantages de la Solution sur Raspberry Pi

- Rapide à mettre en œuvre
- Disponibilité des drivers sous linux
- Serveur directement installable sur Raspberry Pi
- Coût (3x moins cher qu'une installation standard)

### 5) Cas clients & Questions / Réponses

Affichage public ou privé:

Château de Chambord Filiale de Siemens Lycées & Collèges Ministère de la Justice Organisations internationales

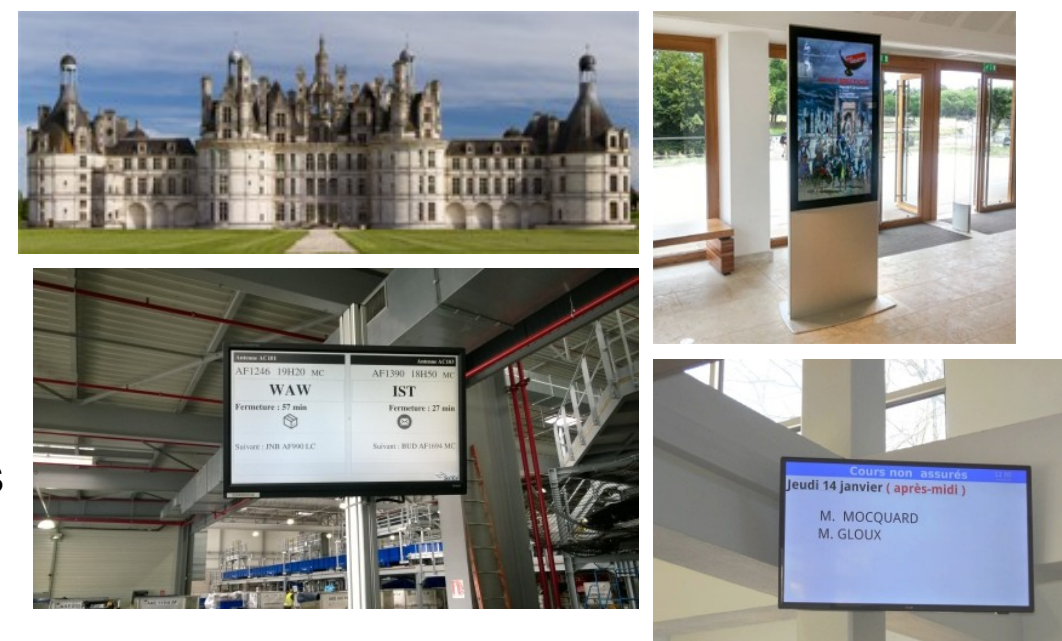

Merci de votre attention.

www.linutop.com (démo gratuite)